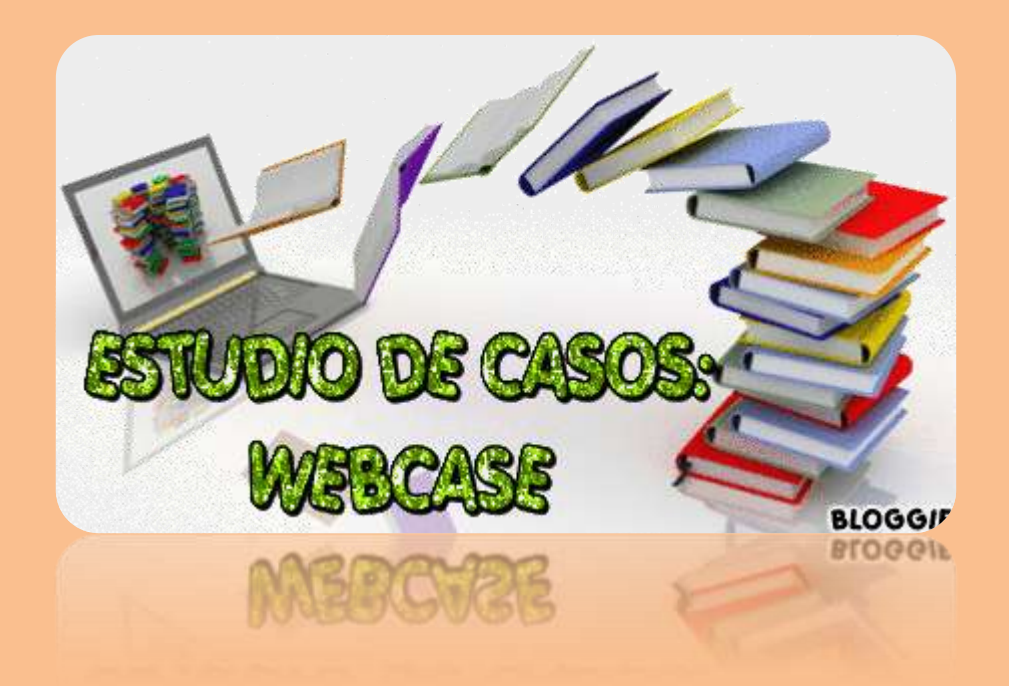

## **GUÍA DE TRABAJO**

Esta guía ayuda a *conocer* y *elaborar* una variante metodológica de la webquest.

A continuación se plantean unos *pasos* básicos para apropiarnos de la variante.

**Paso Nº 1:** De manera individual visitamos cada uno de los siguientes enlaces (**15 min**):

- [lesión superficial blanco](http://translate.googleusercontent.com/translate_c?depth=1&hl=es&rurl=translate.google.com&sl=auto&tl=es&u=http://www.uiowa.edu/~oprm/webcase/win/casehis01/homefr.html&usg=ALkJrhjCieyS2GGb8iy0ZWtp8-n6Z8eqsw)
- [Ampliación del tejido blando](http://translate.googleusercontent.com/translate_c?depth=2&hl=es&rurl=translate.google.com&sl=auto&tl=es&u=http://www.uiowa.edu/~oprm/webcase/win/casehis41/homefr.html&usg=ALkJrhhN9ZfEI664fQI4CzrWIKICAbBrUw)
- [Examen de rutina](http://translate.googleusercontent.com/translate_c?depth=2&hl=es&rurl=translate.google.com&sl=auto&tl=es&u=http://www.uiowa.edu/~oprm/webcase/win/case01/homefr.html&usg=ALkJrhhf5A_ldw64AHn6XZbU1WxU805AOA)

**Paso Nº 2:** Nos juntamos y conversamos sobre nuestras impresiones después de haber visitado aquellos enlaces (**20 min.**)

- ¿Qué diferencias y semejanzas tiene con la Webquest?
- ¿Qué estructura tiene?
- ¿Qué tipo de actividad realiza el estudiante?
- $\checkmark$  Otras percepciones....

**Paso Nº 3:** Contrastamos nuestras impresiones visitando el siguiente enlace (**25 min**):

 $\checkmark$  Visit[a Para plantear pautas de trabajo con estudios de caso](http://contenidos.educarex.es/mci/2006/09/dilemas/sesion3.swf) [Como se realiza un estudio de casos](http://www.educando.edu.do/articulos/directivo/como-se-realiza-un-estudio-de-caso/)

**Paso Nº 4:** Elaboramos en conjunto un ejemplo con la variante asignada. (Lápiz y papel o procesador de texto) (**45 min**).

- ¿Qué contenido de aprendizaje abordaremos?
- ¿Qué competencia, habilidades y/o capacidades queremos promover?
- ¿Qué recursos web podemos enlazar?
- $\checkmark$  Bosquejamos la variante

**Paso Nº 5:** Formalizamos nuestra comprensión y elaboración de esta variante de webquest (**45 min**)

- $\checkmark$  Nos organizamos internamente en dos sub grupos.
- El **subgrupo uno** llena la FICHA RESUMEN SOBRE VARIANTES METODOLÓGICAS DE LA WEBQUEST.
- El **subgrupo dos** elabora digitalmente la variante esbozada.

**Paso Nº 6:** Compartimos en el espacio grupal del FACEBOOK (DUTIC4) la ficha y el ejemplo de la variante asignada.